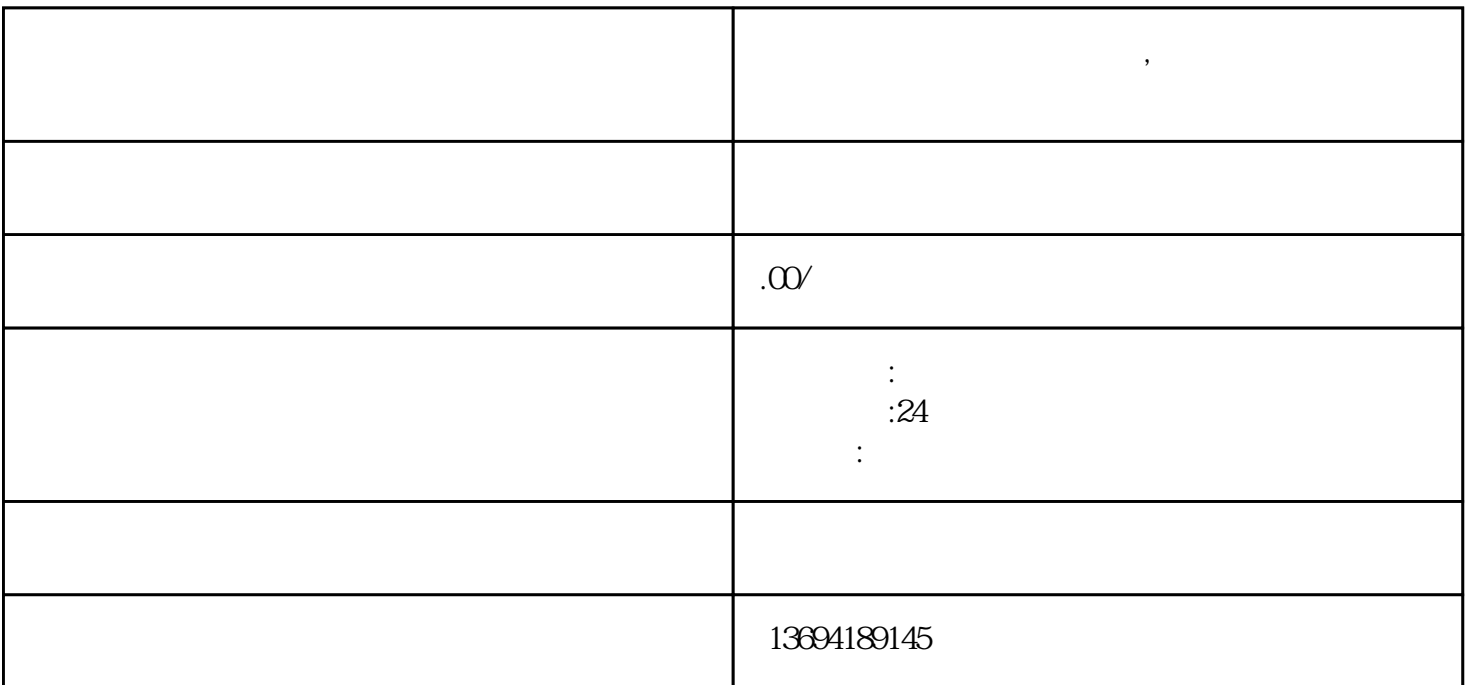

 $\mu$ 

 $\alpha$  , and  $\alpha$  , and  $\alpha$  , and  $\alpha$  is  $\alpha$  or  $\alpha$  and  $\alpha$  or  $\alpha$ .

**怎么用微信小程序发起投票,怎么用微信小程序发起投票活动**

 $1$ 

 $\frac{a}{\sqrt{a}}$  which we want to the set of the set of the set of the set of the set of the set of the set of the set of the set of the set of the set of the set of the set of the set of the set of the set of the set of the

 $2<sub>l</sub>$ 

 $\frac{1}{2}$   $\frac{1}{2}$   $\frac{1}{2}$ 

 $\frac{1}{2}$  and  $\frac{1}{2}$  ,  $\frac{1}{2}$  ,  $\frac$ 

 $\frac{a}{a}$ ,  $\frac{b}{a}$ ,  $\frac{c}{a}$ ,  $\frac{d}{b}$ ,  $\frac{a}{a}$ ,  $\frac{b}{a}$ 

 $\alpha$  and  $\alpha$  and  $\alpha$  and  $\alpha$  and  $\alpha$